### **1.26ML : 11/2023**

# **EM.031 EM.031.1 EM.031.2**

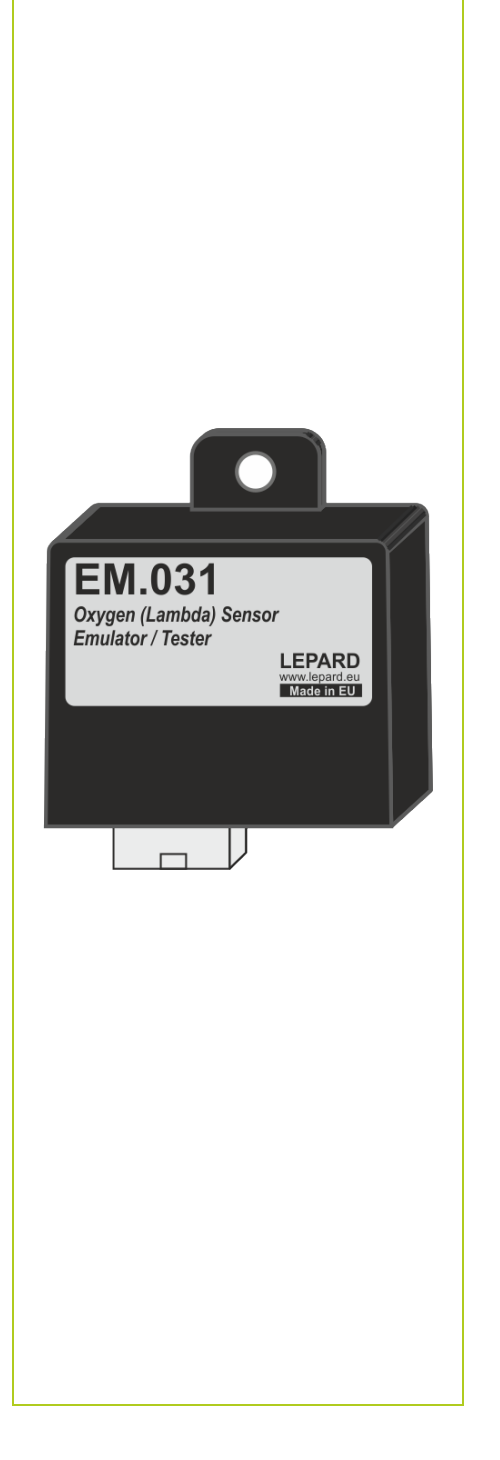

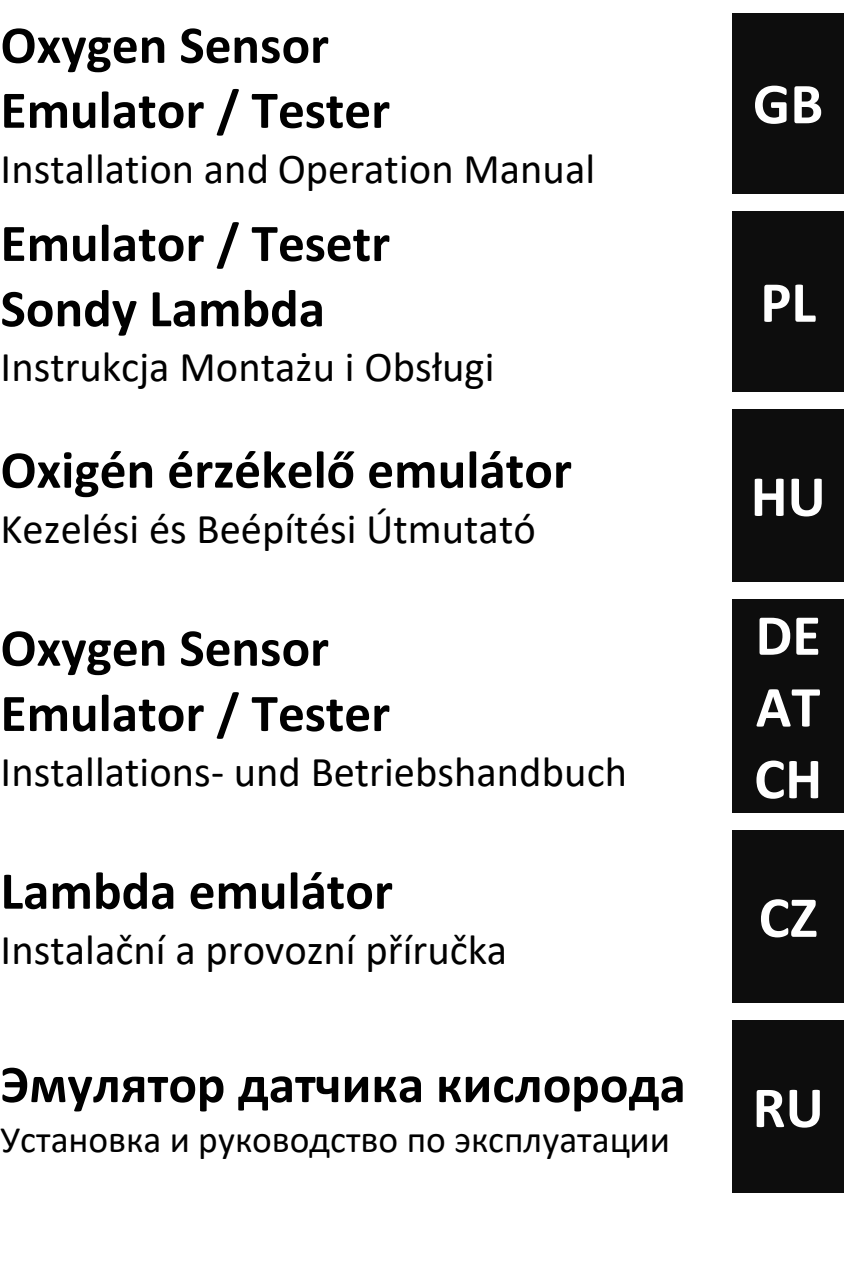

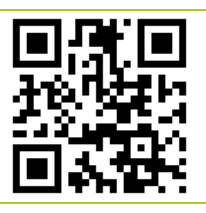

Copyright © 2023 **LEPARD**

**www.lepard.eu**

**LEPARD**<br>AUTOMOTIVE GROUP :: LPG/CNG SYSTEMS Kamińskiego 15/25 | 21-040 Świdnik | Poland tel.(+48) 881 235 375 | e-mail: info@lepard.eu

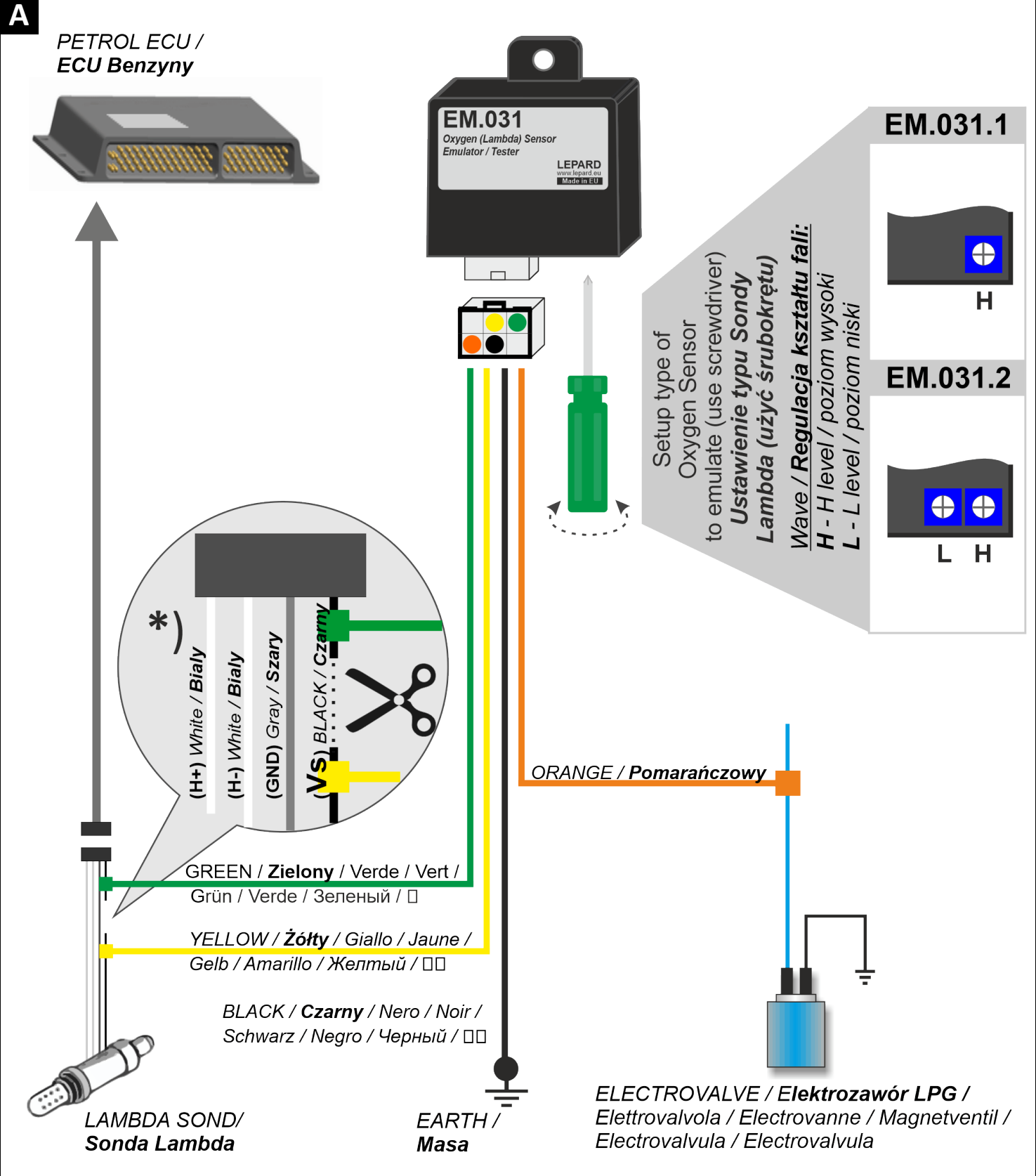

- \*) NOTE! Example of connecting the signal wire Vs Bosch oxygen sensor. Wire colors may vary depending on the sensor type and manufacturer. See Application Note "Types of O2 sensors" tab to download.
- \*) UWAGA! Przykład podłączenia do przewodu sygnałowego Vs sondy lambda firmy Bosch. Kolory przewodów mogą być różne w zależności od typu sondy i producenta samochodu. Patrz nota aplikacyjna "Typy sond lambda" w zakładce do Pobrania.

| **A**

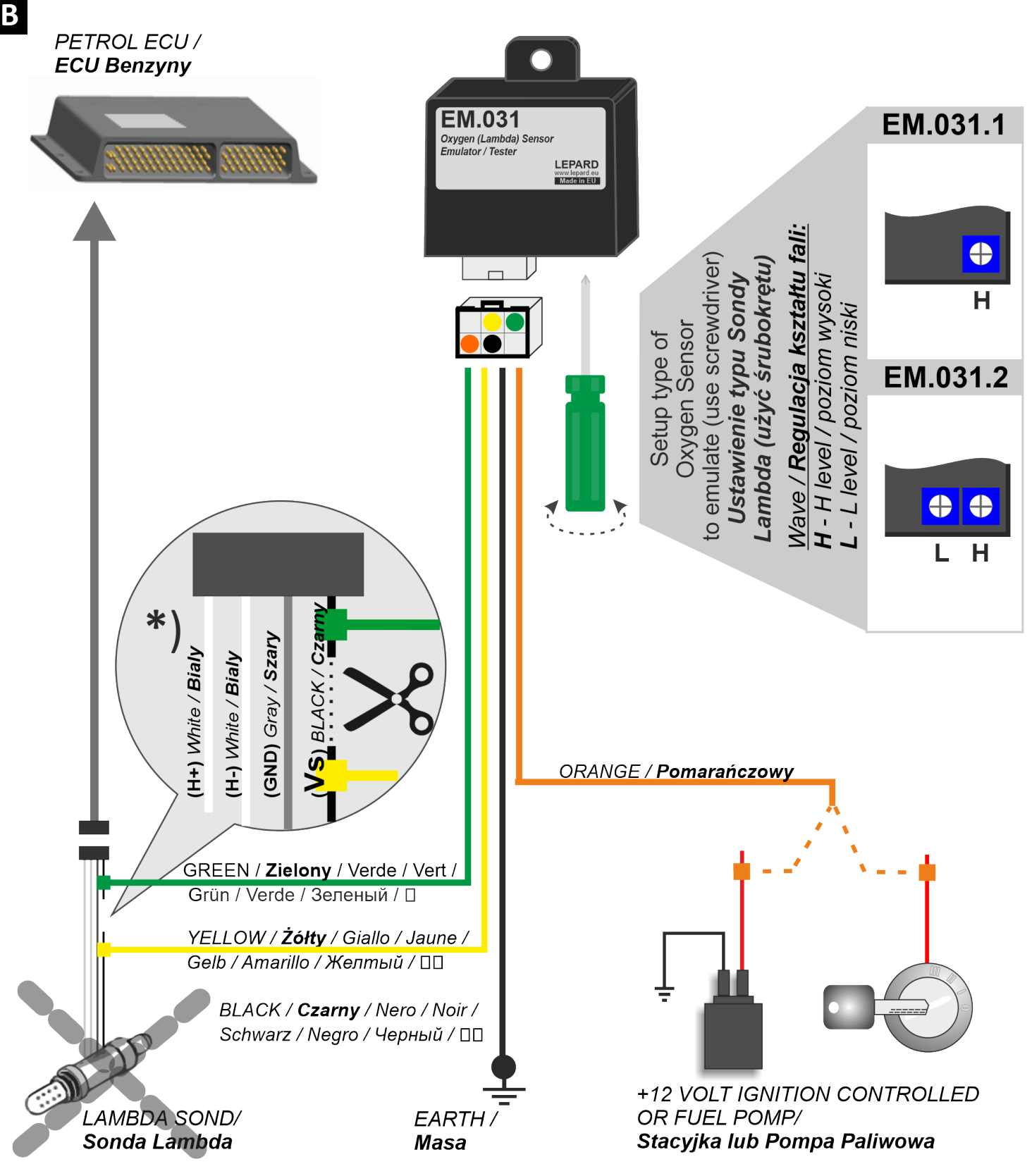

- \*) NOTE! Example of connecting the signal wire Vs Bosch oxygen sensor. Wire colors may vary depending on the sensor type and manufacturer. See Application Note "Types of O2 sensors" tab to download.
- \*) UWAGA! Przykład podłączenia do przewodu sygnałowego Vs sondy lambda firmy Bosch. Kolory przewodów mogą być różne w zależności od typu sondy i producenta samochodu. Patrz nota aplikacyjna "Typy sond lambda" w zakładce do Pobrania.

![](_page_3_Figure_0.jpeg)

| **C**

Universal emulator of the Oxygen Sensor to cars with different types of Voltage Oxygen/Lambda sensors:

- **1V** (0..1V, 1..0V),
- **5V** (0..5V, 5..0V).
- **1V (0.8..1.6V)** (for version EM.031.2),

Thanks to the built-in regulator it is possible to adjust emulator for emulation of each type of voltage sensor. Is intended primarily for the emulation of the front sensor (before the catalyst converter), but also, in many cases, regulations, rear sensor

The task of the emulator is to prevent logging by the computer, the error "invalid adjustment petrol mixture, the error probe lambda, errors of the inoperable catalyst.

Emulator replaces the signal from the lambda probe its so that the driver of the engine receives the optimal information about reading.

Emulator can be used in vehicles without or with the installation of gas LPG/CNG, in particular for vehicles with:

- Oxygen/Lambda sensor malfunction,
- Malfunction, deleted or the low efficiency of the catalyst, and the computer displays error engine inoperable (low performance) the catalytic converter,
- Installation of gas 1, 2 or 3 generations. Inter alia, such that uses manual regulation of the supply of gas (screw). Where the computer engine light control "engine vulnerability" when starting work on LPG, because the lambda probe mounted before the catalyst detects too rich a mixture.

### **TECHNICAL DATA**

![](_page_4_Picture_183.jpeg)

1. Before installing, set the emulator on the appropriate type of Oxygen sensor. For this purpose, using a screwdriver to set the potentiometer(s) to the value corresponding to the type of sensor. For sensor:

![](_page_5_Picture_200.jpeg)

- 2. Locate the signal cable of the Oxygen sensor
- 3. Mount the Emulator in accordance with the scheme  $A$  (for vehicles with the LPG installation) or  $\overline{B}$  (for vehicles without or with the LPG installation).

#### **NOTE!**

- Mounted vertically down while safeguarding against contact with water
- Mount away from strong sources of heat (i.e. the engine block or in the vicinity of the exhaust manifold).
- Mounted away from the ignition and high voltage cables

Uniwersalny Emulator Sondy Lambda do samochodów z różnymi typami napięciowych sond lambda:

- **1V** (0..1V, 1..0V),
- **5V** (0..5V, 5..0V).
- 1V (0.8..1.6V) (dot. wersji EM.031.2),

Dzięki wbudowanemu potencjometrowi możliwe jest dopasowanie emulatora do emulacji każdego rodzaju sondy napięciowej.

Przeznaczony jest głównie do emulacji sondy regulacyjnej (przed katalizatorem), ale również w wielu przypadkach, dzięki regulacji, sondy diagnostycznej katalizatora (za katalizatorem).

Zadaniem emulatora jest zapobieganie rejestrowaniu przez komputer benzynowy, błędów nieprawidłowej regulacji mieszanki, błędów sondy lambda, błędów niesprawnego katalizatora.

Emulator zastępuje sygnał z sondy lambda swoim sygnałem, dzięki czemu sterownik silnika otrzymuje optymalną informację o pracy silnika.

Emulator można stosować w pojazdach bez lub z instalacją gazową LPG/CNG, w szczególności w pojazdach z:

- niesprawną fabryczną sondą lambda,
- niesprawnym, usuniętym lub niskiej sprawności katalizatorem, a komputer silnika wyświetla błąd niesprawnego (niskiej sprawności) katalizatora,
- instalacją gazową 1-ej, 2-ej lub 3-ej, oraz w pojazdach, w których zastosowano manualną regulację dopływu gazu (tzw. śrubę). Tam, gdzie komputer silnika zapala kontrolkę "usterki silnika" w momencie gdy zaczyna pracować na LPG, ponieważ sonda lambda zamontowana przed katalizatorem wykrywa zbyt bogatą mieszankę.

## **DANE TECHNICZNE**

![](_page_6_Picture_203.jpeg)

1. Przed instalacją ustawić emulator na odpowiedni typ sondy. W tym celu za pomocą śrubokrętu ustawić potencjometr(y) na wartość odpowiadającą typowi sondy. Dla sondy:

![](_page_7_Picture_205.jpeg)

- 2. Zlokalizować przewód sygnałowy sondy Lambda
- 3. Zamontować Emulator zgodnie ze schematem  $\triangle$  (dla pojazdów z instalacją gazową) lub  $\triangle$ (dla pojazdów bez lub z instalacja gazową).

### **UWAGA!**

- Montować pionowo w dół zabezpieczając przed kontaktem z wodą
- Montować z dala od silnych źródeł ciepła (tj. na bloku silnika lub w pobliżu kolektora wydechowego).
- Montować z dala od układu zapłonu oraz kabli wysokiego napięcia